# **สารบัญ**

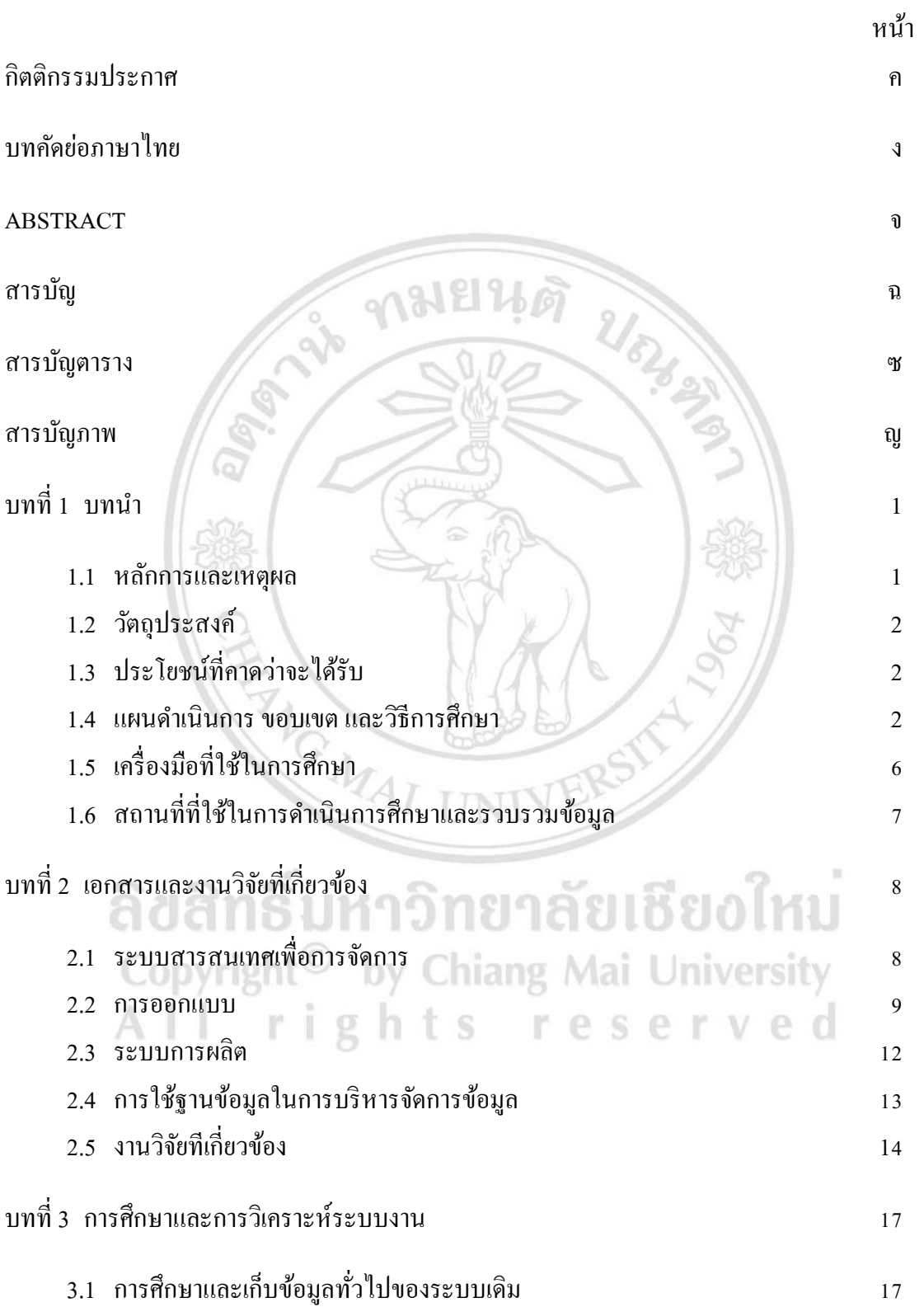

# **สารบัญ (ต่อ)**

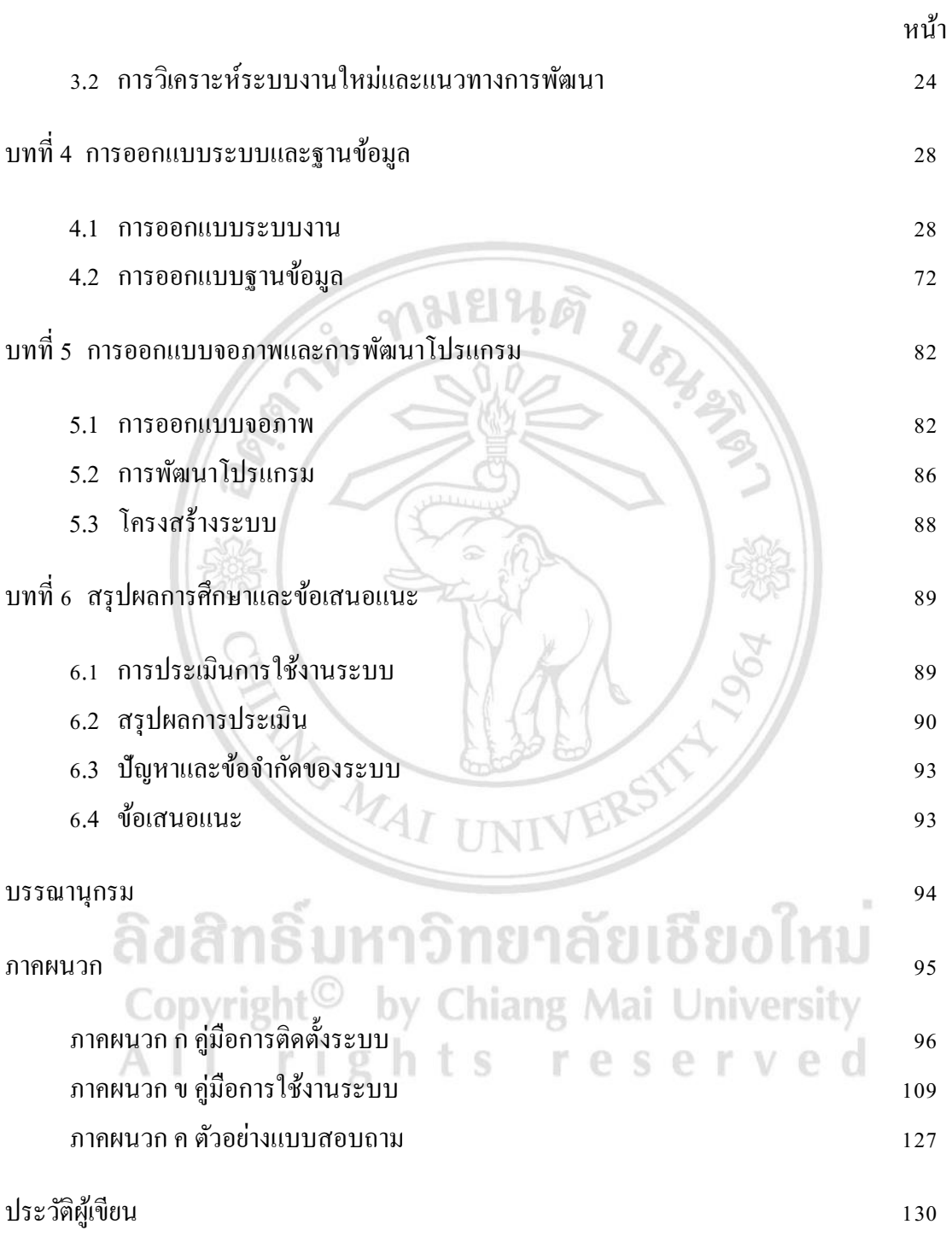

# **สารบัญตาราง**

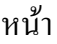

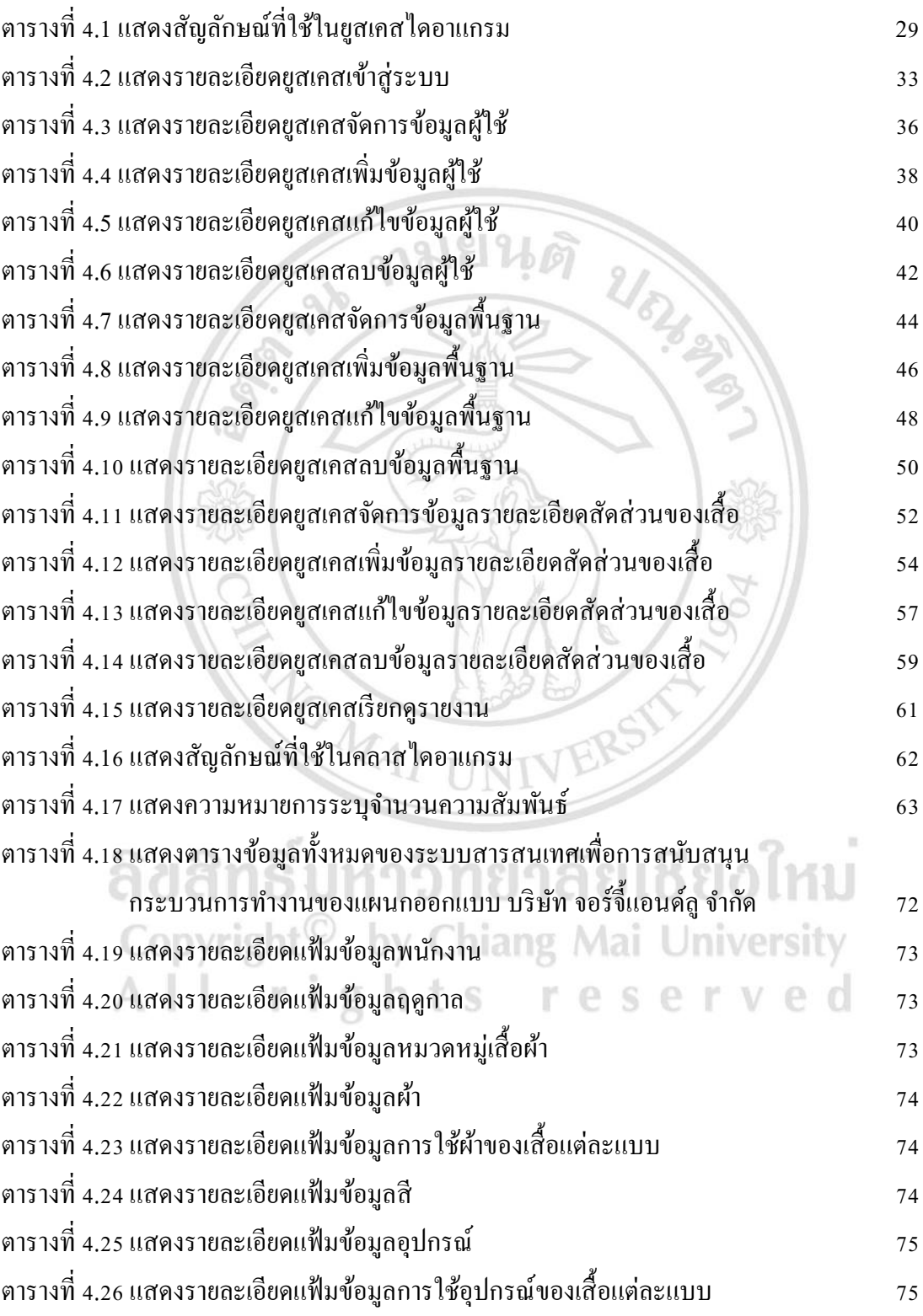

### **สารบัญตาราง (ต่อ)**

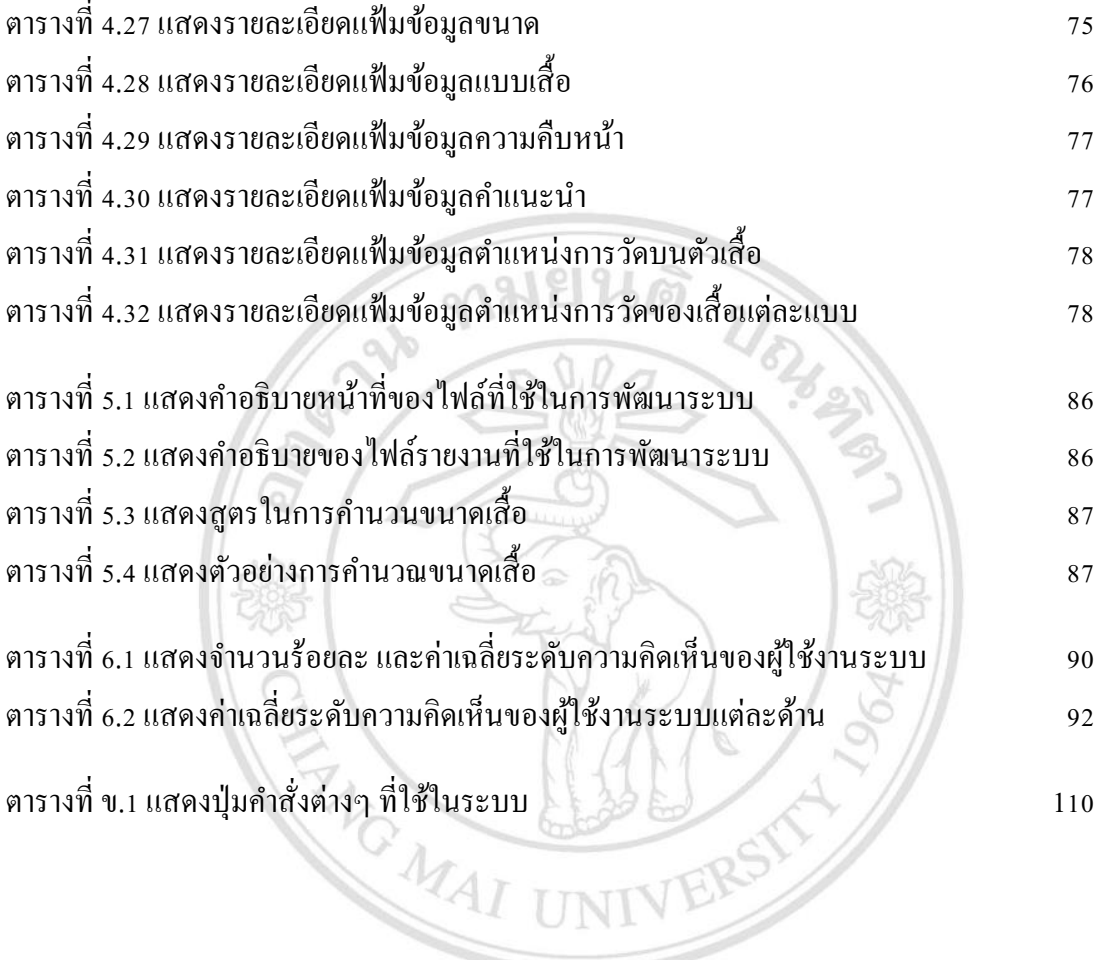

ลิขสิทธิ์มหาวิทยาลัยเชียงใหม Copyright<sup>©</sup> by Chiang Mai University All rights reserved

# **สารบัญภาพ**

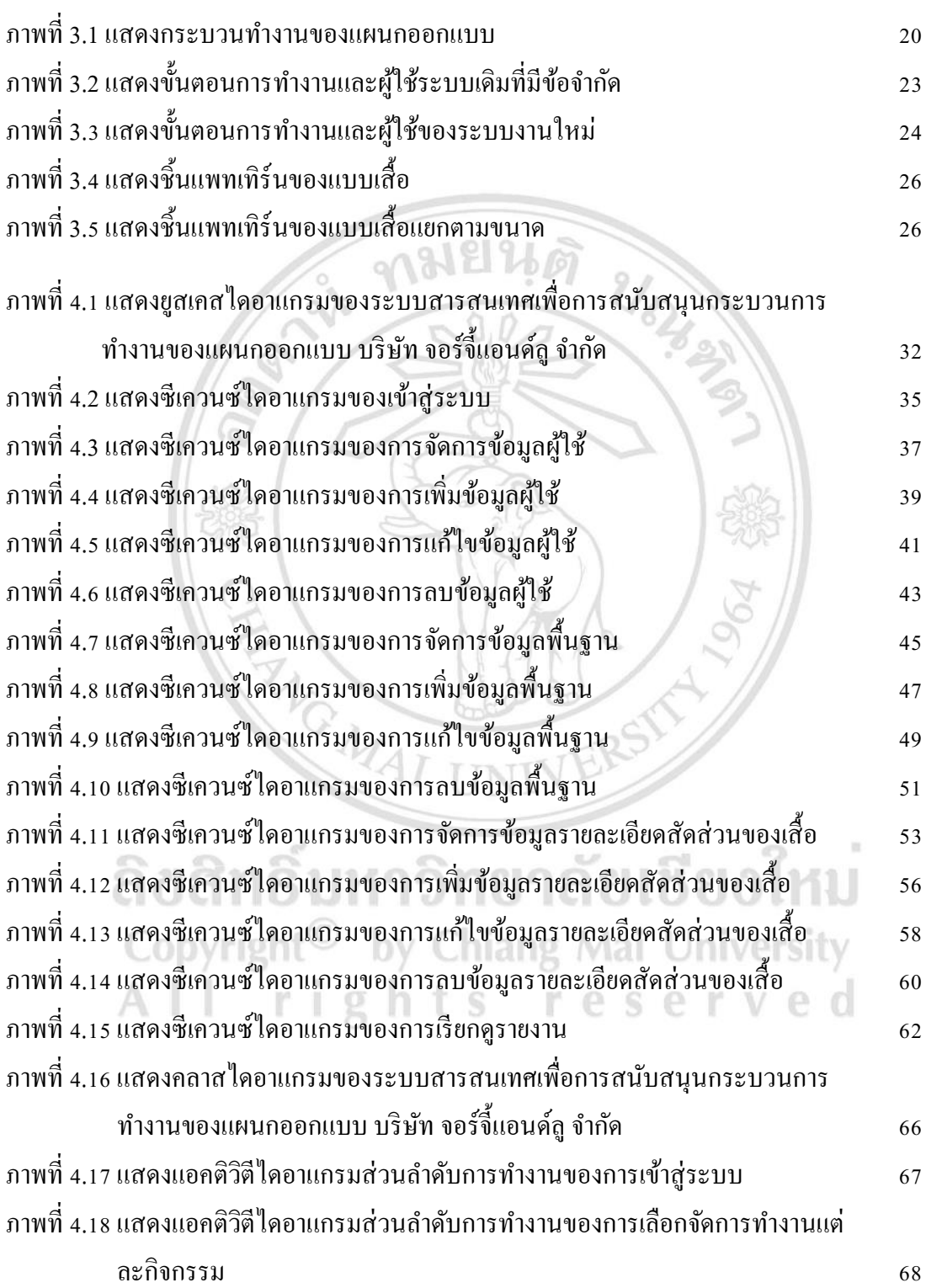

# **สารบัญภาพ (ต่อ)**

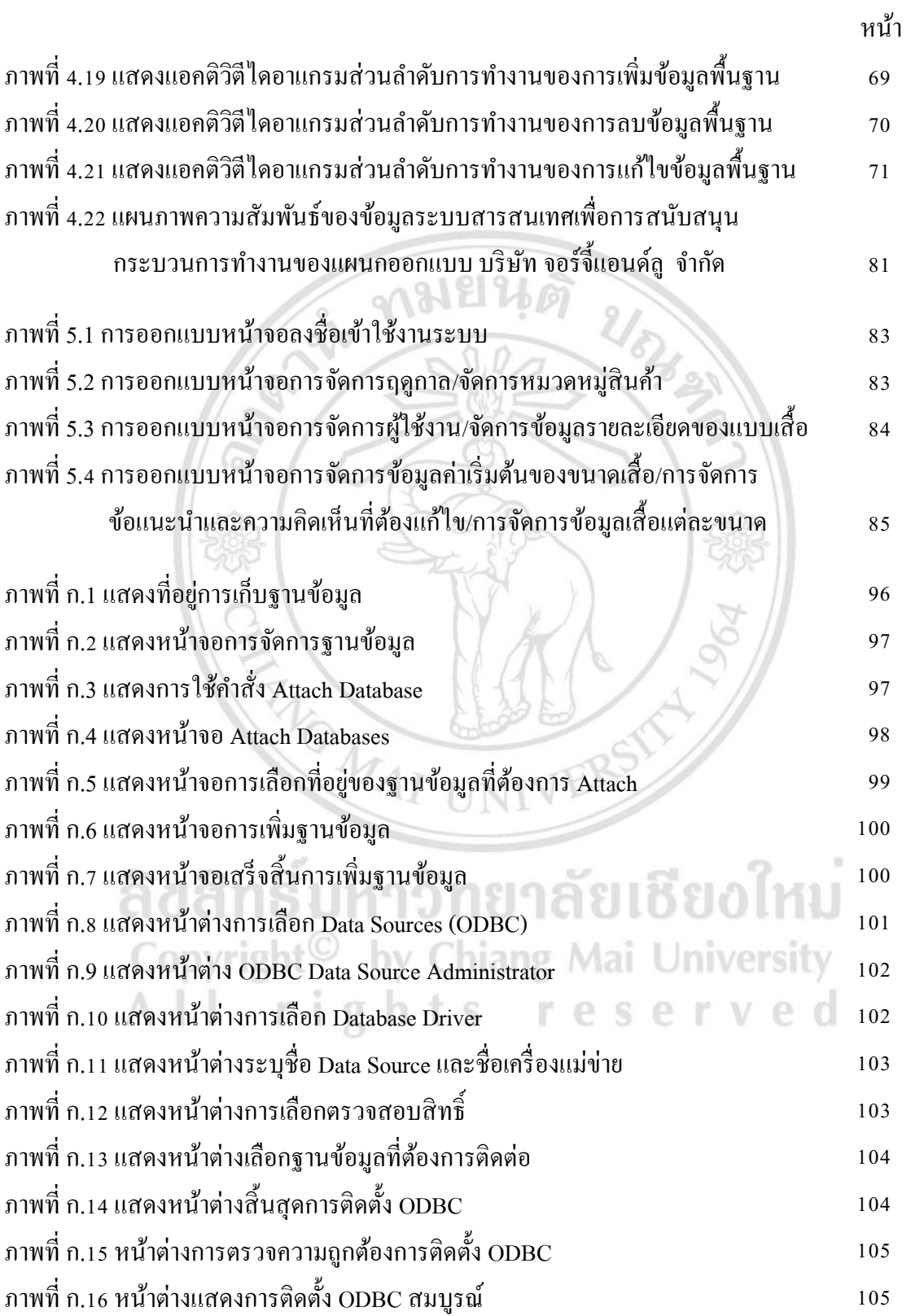

# **สารบัญภาพ (ต่อ)**

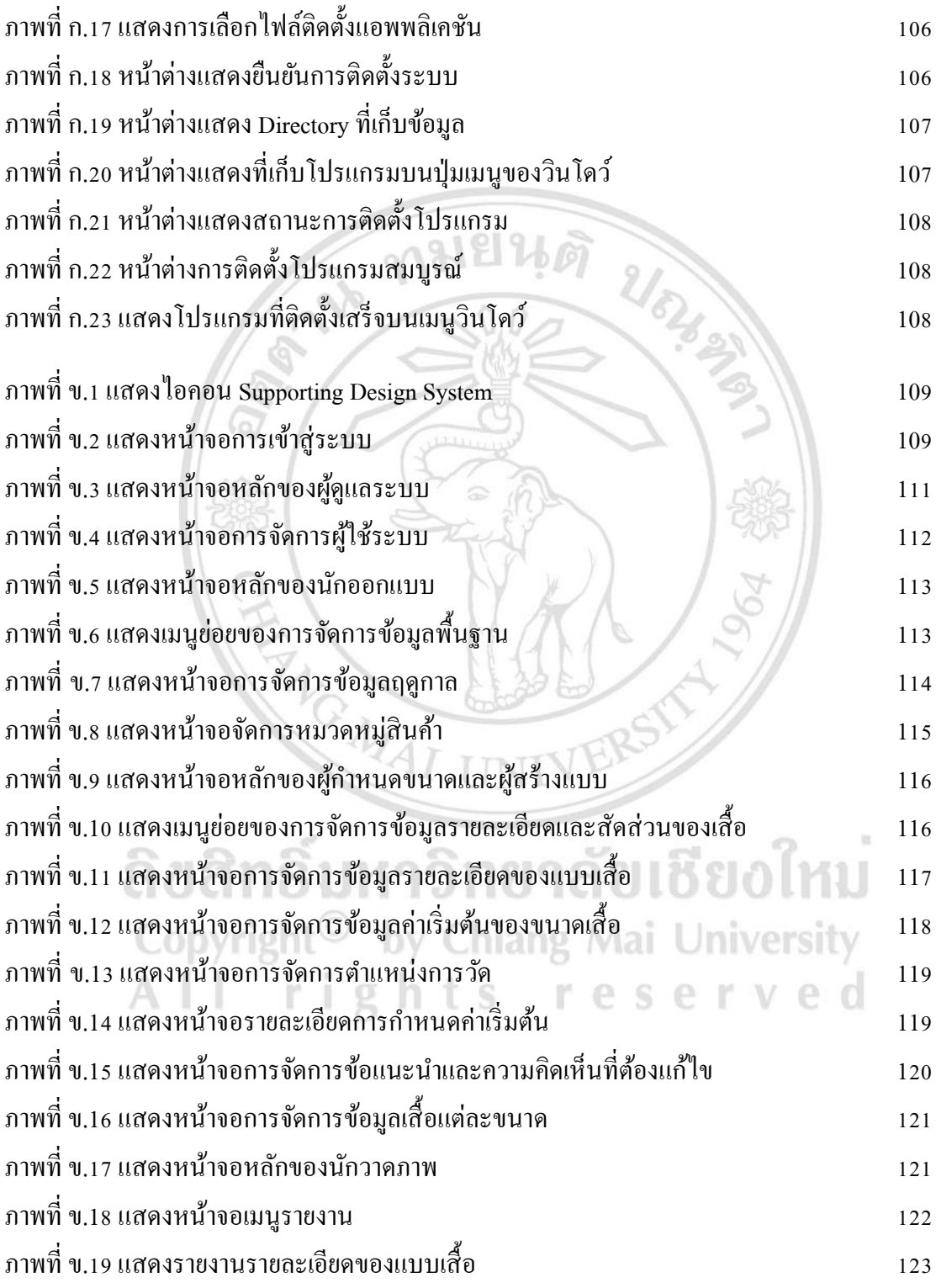

### **สารบัญภาพ (ต่อ)**

หน้า

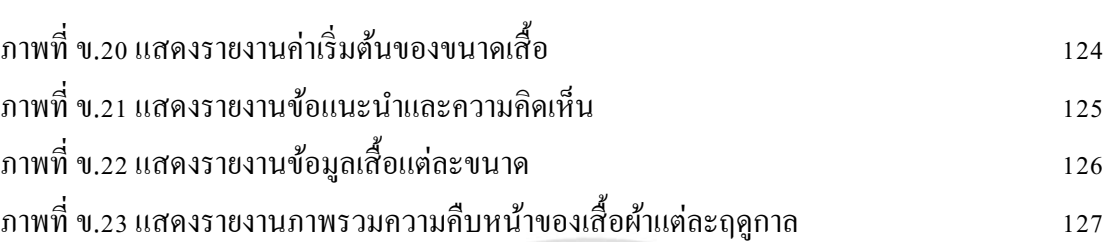

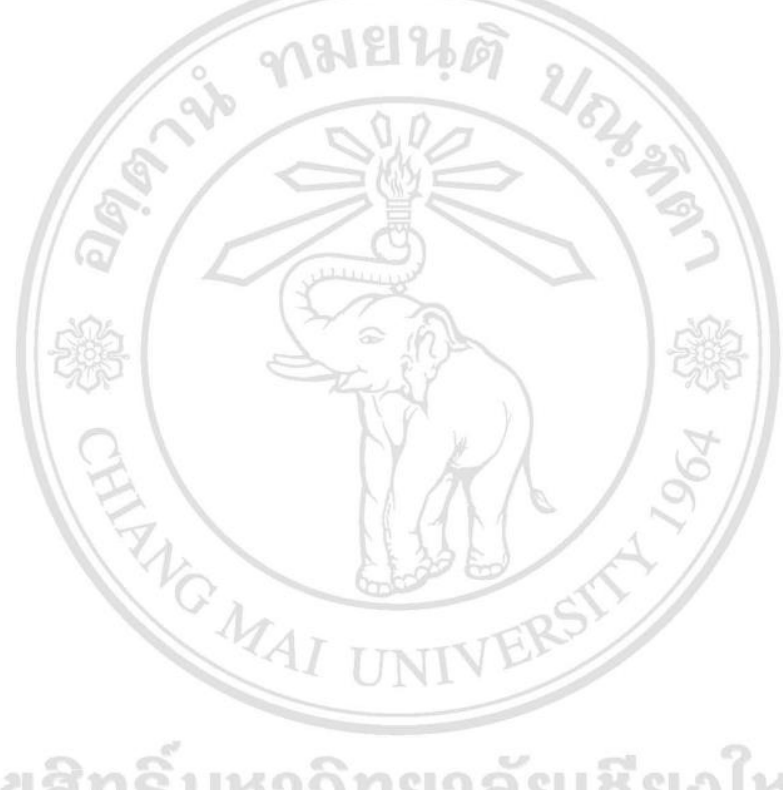

ลิขสิทธิ์มหาวิทยาลัยเชียงใหม่ Copyright<sup>©</sup> by Chiang Mai University<br>All rights reserved